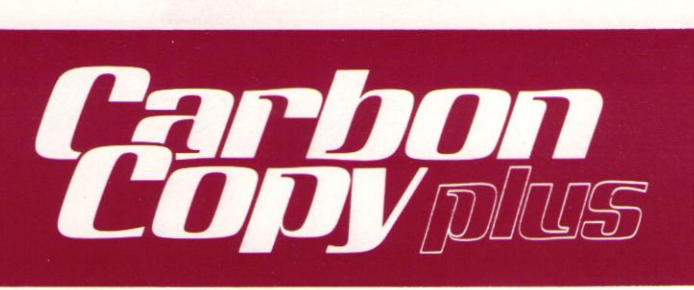

# **PRODUCT DATA SHEET**

Carbon Copy Plus", the industry standard in remote control software, can open up a whole new world of data communications capabilities for you. In addition to providing terminal emulation, file transfer, scripting macros and many other standard features found in popular communications programs, Carbon Copy Plus actually allows you to gain complete control of a remote PC. That means you can remotely run any application program that resides on a remote PC over ordinary phone lines.

Carbon Copy Plus links two PCs, including their keyboards, screens and disks. So you can jointly update a spreadsheet with an associate across the country or walk a distant trainee through a difficult problem. Carbon Copy Plus is application transparent. So whether it's a Lotus™ spreadsheet, an engineering diagram or a custom program. Carbon Copy Plus gives you complete control over the remote application, handling text and graphics with equal ease.

Carbon Copy Plus is ideal for remote training and support. When a PC user calls in with a software problem, Carbon Copy Plus lets you see what the problem is instantly. So you can interact with him to solve his problem on-line. Carbon Copy Plus can also be used to diagnose hardware problems.

## **FEATURES**

Remote Control

- PC-to-PC remote operation and control
- Links together two PCs and their screens, keyboards and disks
- Operates asynchronously over ordinary phone lines using Hayescompatible modems
- Runs most software programs remotely
- Memory resident operation
- Background file transfer
- Universal graphics support for connecting incompatible graphics standards, including CGA™, EGA™, VGA™, Hercules™ and PS/2™ formats
- Full security, including password and dial-back protection, and data encrypted transmission
- Log file with full audit trail
- Remote printer support
- Remote keyboard enable/disable
- "Hot key" access to DOS without losing telecommunications link
- Voice/data switching
- Moveable "chat windows" for typed conversations
- Supports all available COMM ports
- Novice user option
- Pop-up windows
- Enable/disable of synchronized video displays for greater speed
- **• Auto** reboot after exit
- Keystroke capture and playback for training and support session analysis
- User definable answer ring count, inactivity time-out, password attempts/redials and other programmable parameters
- Support for IRMA<sup>™</sup>, SmartAlec<sup>™</sup> and other micro to mainframe devices

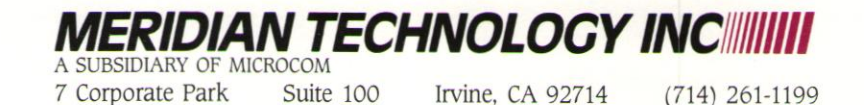

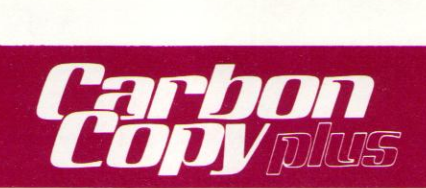

### Terminal Emulation

- PC-to-PC, PC-to-host or PC-to-database dial-up asynchronous communications
- VT-52<sup>™</sup>, VT-100<sup>™</sup>, Televideo 920™, and IBM 3101<sup>™</sup> terminal emulation
- X-Modem, Y-Modem and Kermit file transfer protocols
- 40 programmable function keys
- Scrollable look-back window with retroactive capture and printing
- Online emulation configuration menu
- Command language for script file creation
- Compatibility with Crosstalk XVI<sup>IM</sup> script files
- Automatic script file execution
- Point-and-choose scrollable call table which is alphabetized and indexed

## **APPLICATIONS**

### Remote Control

- Train and support remote users
- Remotely install and demonstrate software
- Transfer files at high speeds, even in the background
- Remotely access a LAN through a single PC
- Connect two LANs via a Carbon Copy Plus bridge
- Hold joint conferences with an associate while displaying the same application
- Remotely operate your office PC from home

### Terminal Emulation

- Emulate a wide variety of terminals to access a mainframe
- Access online databases such as the Source<sup>™</sup> or CompuServe<sup>™</sup>
- Review stock prices using Dow Jones News Retrieval<sup>™</sup>
- Make airline reservations using OAG<sup>™</sup>
- Access Westlaw<sup>™</sup> and Lexis<sup>™</sup> legal databases
- Transmit and receive telexes from around the world

# **OPERATION**

#### Remote Control

Carbon Copy Plus uses two main programs to provide remote communications capability. `CC" runs on the remote PC and "CCHELP" runs on the local or "master" PC. CC is generally loaded and remains dormant in the remote PC until it is activated by a call from the master PC running CCHELP.

Upon entering the valid password at the local PC, you can view the remote screen and enter data as if you were sitting at the remote keyboard. Each character is generated on both screens. The two keyboards are also joined together. meaning that whatever is typed on the local PC is fed into the remote PC's session.

The control screen is the visual interface to Carbon Copy Plus. It contains three windows. The chat window displays communications between the two users. The status window displays the current data link status. The command window displays a menu of available commands and prompts you through the selected procedure.

#### Terminal Emulation

The online terminal emulation menu guides you through the configuration steps. Once the appropriate emulator has been selected and configured, you simply use your PC as though it were an asynchronous terminal.

The Carbon Copy Plus command language lets you create communication script files which allow you to do hands-off log-ons with other computers and automate the data exchange process.

## **OPERATING REQUIREMENTS**

- IBM PC', **XI',** AT-, convertible or compatible and IBM Personal System/2" Models 30, 50, 60 and 80
- 256K memory (memory resident portion requires only 60K).
- Two copies of Carbon Copy Plus required for PC-to-PC remote control.
- One copy required for PC-to-host communications.

**MERIDIAN TECHNOLOGY** A SUBSIDIARY OF MICROCOM

7 Corporate Park Suite 100 Irvine, CA 92714 (714) 261-1199